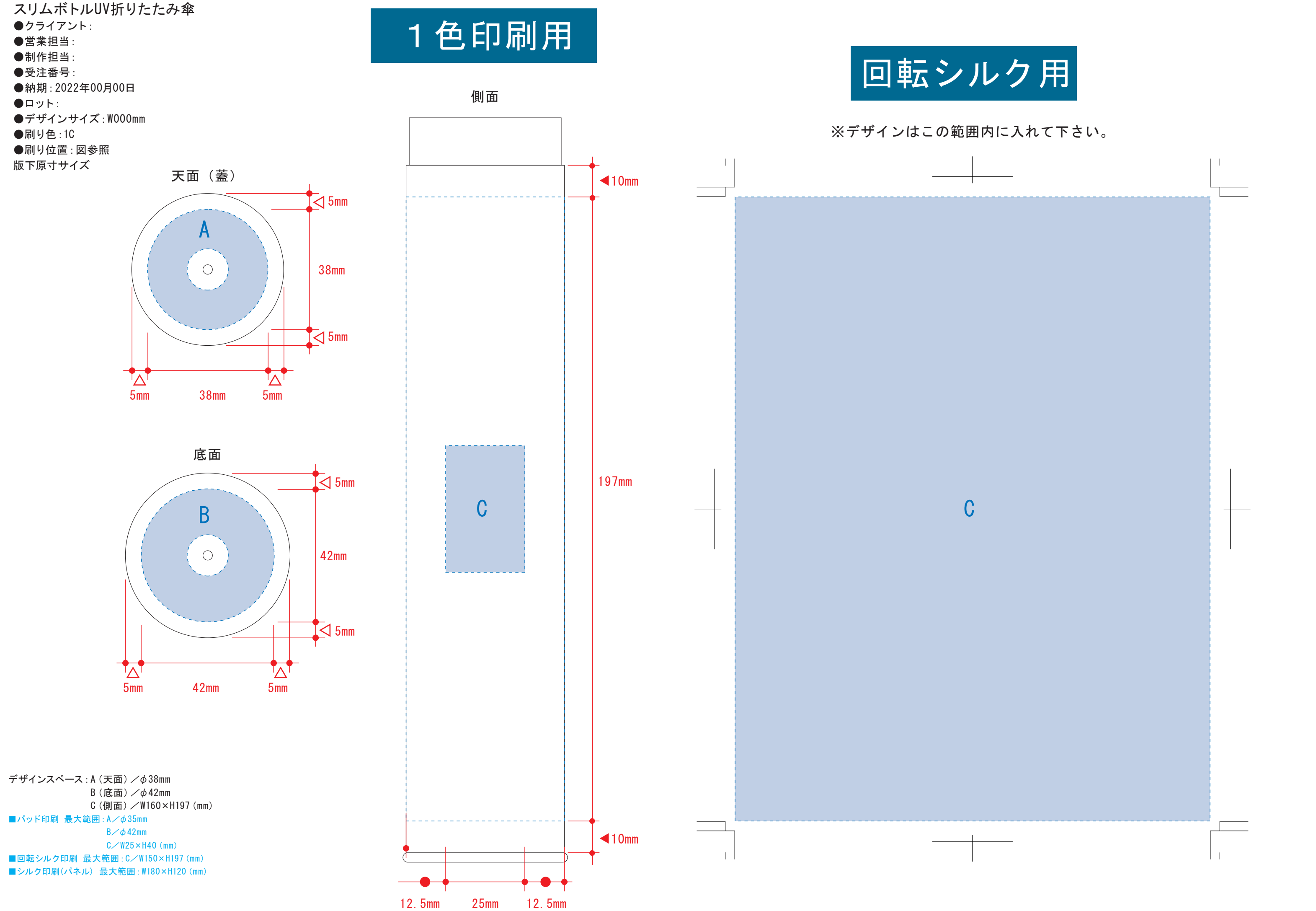

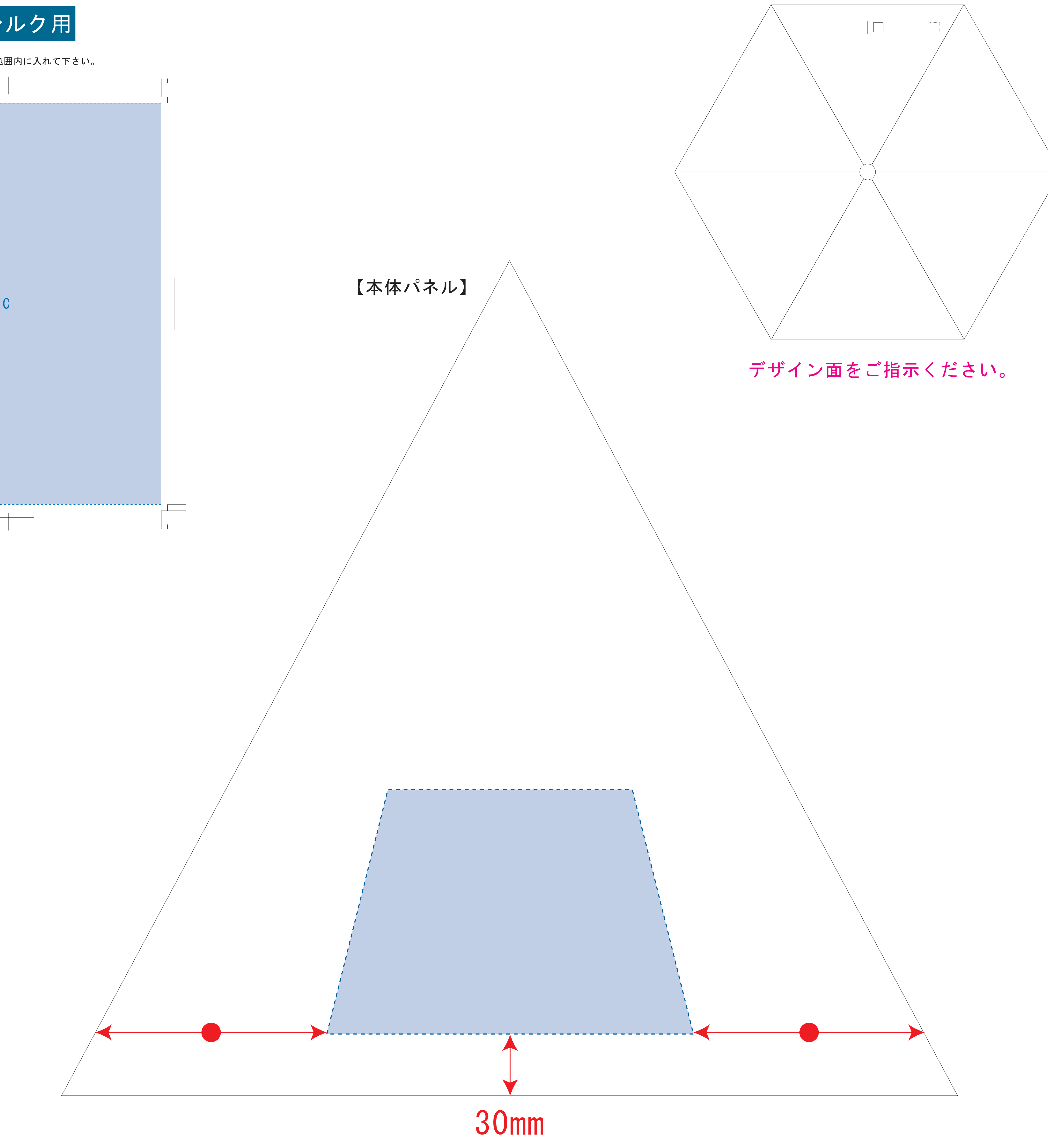

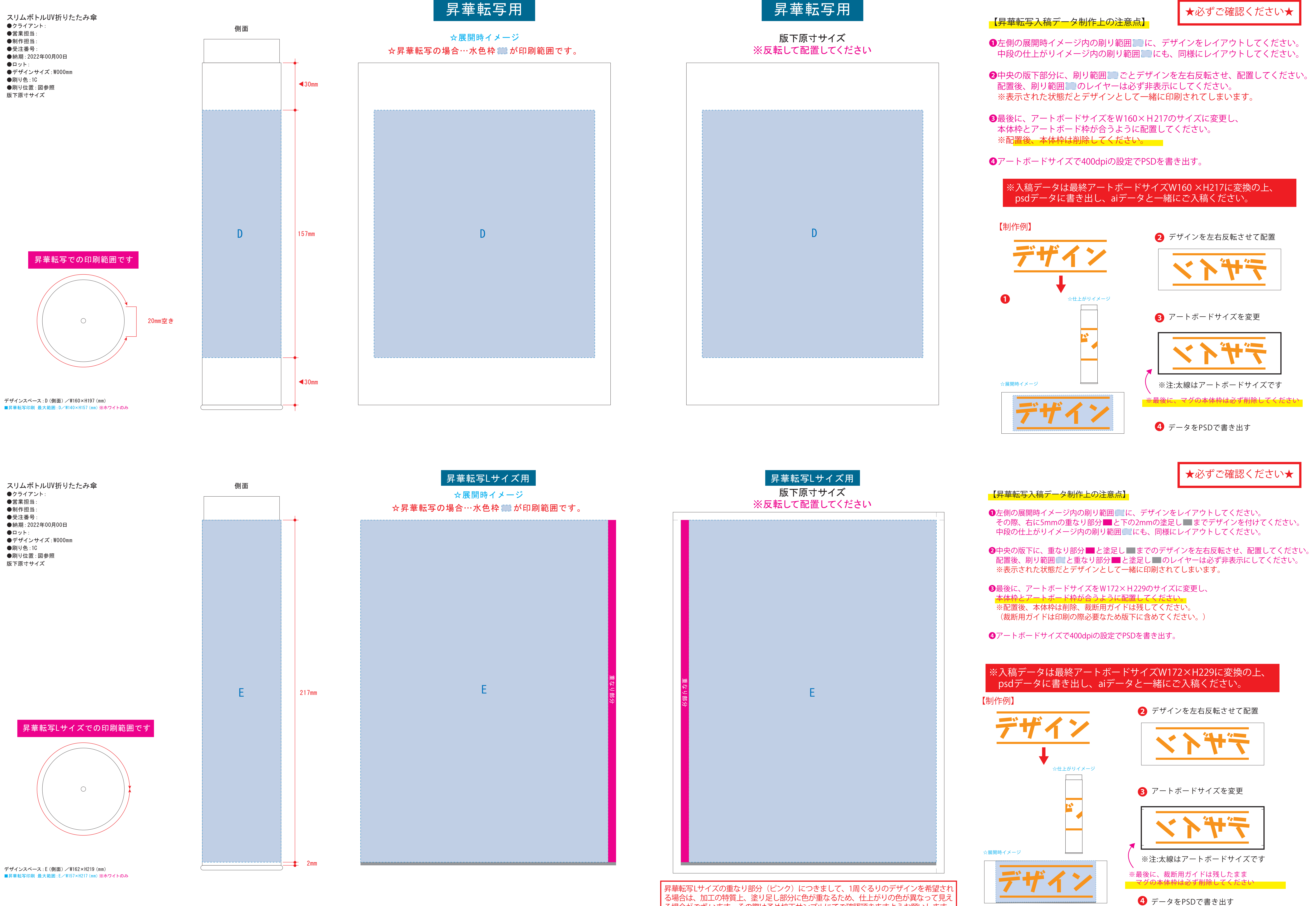

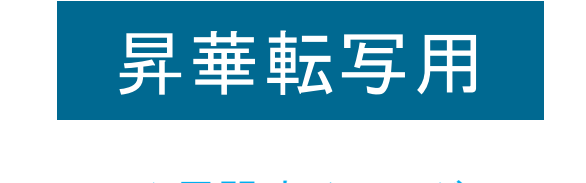

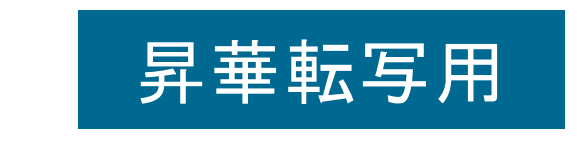

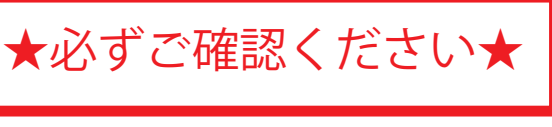

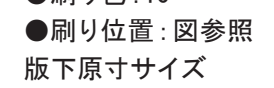

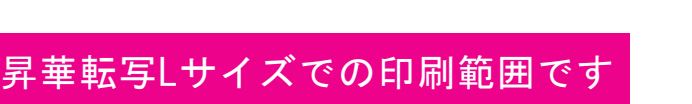

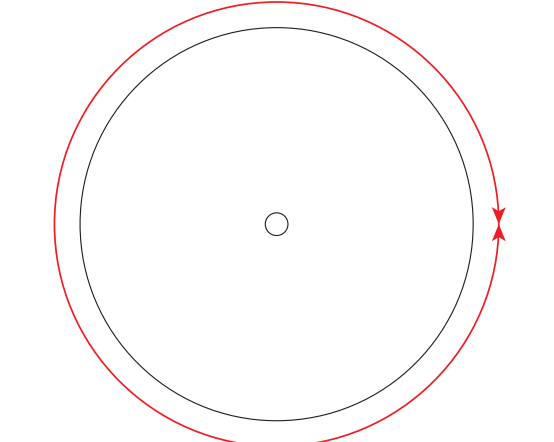

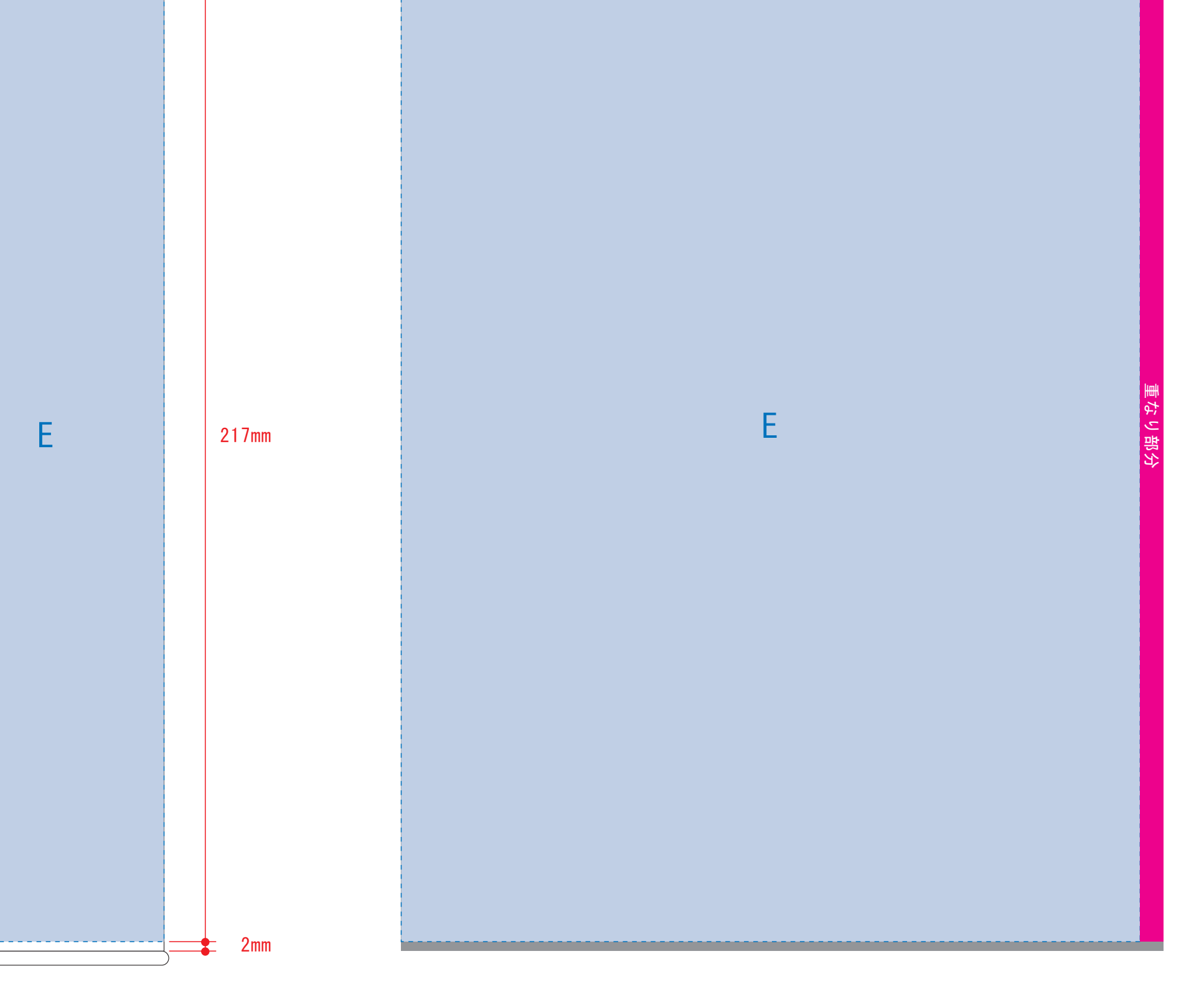

る場合は、加工の特質上、塗り足し部分に色が重なるため、仕上がりの色が異なって見え る場合がござ います。その際は予め校正サンプルにてご確認頂きますようお願いします。